Муниципальное бюджетное общеобразовательное учреждение средняя общеобразовательная школа №18 имени В.М. Женко

# **Рассмотрена**

на заседании педагогического совета протокол № 1от «30» 08 2022г

## **Согласована** Зам. директора по ВР\_\_\_\_\_\_\_\_ «30» 08 2022 г.

Елена Дмитриевна Костюченко

**У Дата**: 2022.11.07 22:53 Подписан цифровой подписью: Елена Дмитриевна Костюченко<br>DN: O=МБОУ СОШ №18, CN=Елена Дмитриевна Костюченко, E=school18.uzl @tularegion.org Основание: Я подтверждаю этот документ Расположение: МБОУ СОШ №18 Дата: 2022.11.07 22:53:08+03'00'

Директором МБОУ СОШ №18 Приказ № «1» 01. 09.2022г.

# **РАБОЧАЯ ПРОГРАММА ПЕДАГОГА ДОП ДОЛНИТЕЛЬНОГО ОБРАЗОВАНИЯ**

педагог: Алдошина Елена Анатольевна название программы: **«Инфознайка»** направление: техническое возраст обучающихся: 8-10 лет срок реализации: 1 год

Узловая 2022

Программа кружка «Инфознайка» разработана в соответствии с требованиями ФГОС, ООП НОО, а также возрастных и психологических особенностей младшего школьника.

Программа нацелена на достижение личностных, метапредметных и предметных результатов. Особое место в программе занимает достижение результатов, касающихся работы с информацией. Приобретение учащимися информационной и коммуникационной компетентности **является цельюориентиром** изучения информатики на занятиях.

Кружок «Инфознайка» носит интегративный, межпредметный характер. Полученные знания и навыки определяют дальнейшую информационную активность детей не только в учебной деятельности, но и в дальнейшей социализации ребенка, вхождении его в информационное общество.

**Направленность программы**: техническая.

**Категория обучающихся**: учащиеся 2 класса.

**Новизна программы** определяется необходимостью школьников уметь ориентироваться в информационных потоках современного общества, использовать сеть Интернет для поиска необходимой информации, обрабатывать графику, создавать электронный публикации, кратковременные анимационные ролики, презентации проектов.

**Актуальность программы** обоснована введением ФГОС ООО, обеспечивая выполнение требований к содержанию внеурочной деятельности школьников в направлении формирования научного мировоззрения, освоения методов научного познания, развитие исследовательских и прикладных способностей обучающихся, освоения электронных информационных ресурсов, воспитание личности, готовой к жизни в высокотехнологичном, конкурентном мире.

**Программа педагогически целесообразна**, ее реализация создает возможность раскрытия индивидуальных способностей школьников, формирования сферы их интересов в области информационных технологий и применении полученных знаний в других предметных областях (при оформлении предметных проектов, выполнении исследовательского задания).

**Цель программы:** приобщение ребенка к активной информационной деятельности на основе использования компьютерной техники, средств мобильной связи, цифровых устройств фиксации наблюдений, электронных образовательных ресурсов.

## **Задачи программы:**

- формирование ИКТ-компетентности учащихся, отраженной в метапредметных результатах обучения в начальной школе;

- получение опыта самостоятельной информационной деятельности как личностный результат обучения с учетом практики применения ИКТ в исследовательских, конструкторских и проектных заданиях с охватом всех предметных областей начальной школы

- Развитие внимания, мышления, памяти млалших школьников на основе заданий, явно выделяющих процессы обработки информации формирование осознанного и ценностного отношения человеком,  $\mathbf{K}$ собственной деятельности по переработке информации

- Подготовка в области информационных технологий, обеспечивающая включение средств информатизации (компьютерное оборудование и программное обеспечение) в учебную и познавательную деятельность обучающихся

- Формирование устойчивых навыков работы с текстовой, графической, табличной информацией, в том числе комплексного представления учебной информации в творческих работах (в среде презентаций), умений осуществлять поиск информации с помощью каталогов и справочников, в Интернете.

Возраст детей: 8-10 лет.

Сроки реализации программы: 1 год.

Формы занятий: беседа, практические занятия, игры, защита проектов.

Режим занятий: занятия проводятся ОДИН раз  $\overline{B}$ неделю продолжительностью по 1 часу.

Количество обучающихся в группе: 15 человек.

#### Ожидаемые результаты:

Личностные результаты

У обучающегося будут сформирована внутренняя позиция школьника уровне положительного отношения  $\mathbf{K}$ школе, ориентации на содержательные моменты школьной действительности и принятия образца «хорошего ученика».

Метапредметные результаты

Познавательные универсальные действия:

• Умение анализировать объекты с целью выделения признаков: анализировать объекты с выделением существенных и несущественных признаков;

• Умение выбрать основание для сравнения объектов: сравнивает по заданным критериям два три объекта, выделяя два-три существенных признака;

• Умение выбрать основание для классификации объектов: проводит классификацию по заданным критериям;

• Умение доказать свою точку зрения: строить рассуждения в форме связи простых суждений об объекте, свойствах, связях;

• Умение определять последовательность событий: устанавливать последовательность событий, определять последовательность выполнения действий, составлять простейшую инструкцию из двух-трех шагов;

• Умение использовать знаково-символические средства: использовать знаково-символические средства, в том числе модели и схемы для решения задач;

• Умение кодировать и декодировать информацию;

• Умение понимать информацию, представленную в неявном виде (выделяет общий признак группы элементов, характеризует явление по его описанию).

Регулятивные универсальные действия:

• Умение принимать и сохранять учебную цель и задачи;

• Умение контролировать свои действия, осуществлять контроль при наличии эталона;

• Умения планировать и выполнять свои действия в соответствии с поставленной задачей и условиями ее реализации;

• Умения оценивать свои действия, правильность выполнения действия на уровне ретроспективной оценки.

Коммуникативные универсальные действия:

• умение объяснить свой выбор, строить понятные для партнера высказывания при объяснении своего выбора;

- умение задавать вопросы, формулировать вопросы
- работать в группе, учитывать мнения партнеров;
- обращаться за помощью;
- проговаривать вслух свои затруднения;
- предлагать помощь и сотрудничество;
- слушать собеседника;
- формулировать собственное мнение и позицию;
- осуществлять взаимный контроль;

• адекватно оценивать собственное поведение  $\mathbf{M}$ поведение окружающих.

Предметные результаты

• знать правила поведения в компьютерном классе;

• знать назначение основных устройств компьютера и основные сферы применения компьютеров;

• знать понятие "информация";

• знать виды информации, способы передачи и получения информации, свойства информации;

• уметь приводить примеры, отражающие свойства информации;

• знать способы хранения информации и организацию хранения информации;

• знать понятие "информационный носитель".

**Критерии и способы определения результативности:** система оценивания – безотметочная. Используется только словесная оценка достижений учащихся. Обучение по программе предполагает педагогический анализ развития личностных качеств учащихся (мотивации к учению, самостоятельности, самооценки и др.).

**Виды контроля и формы подведения итогов:** защита проектов.

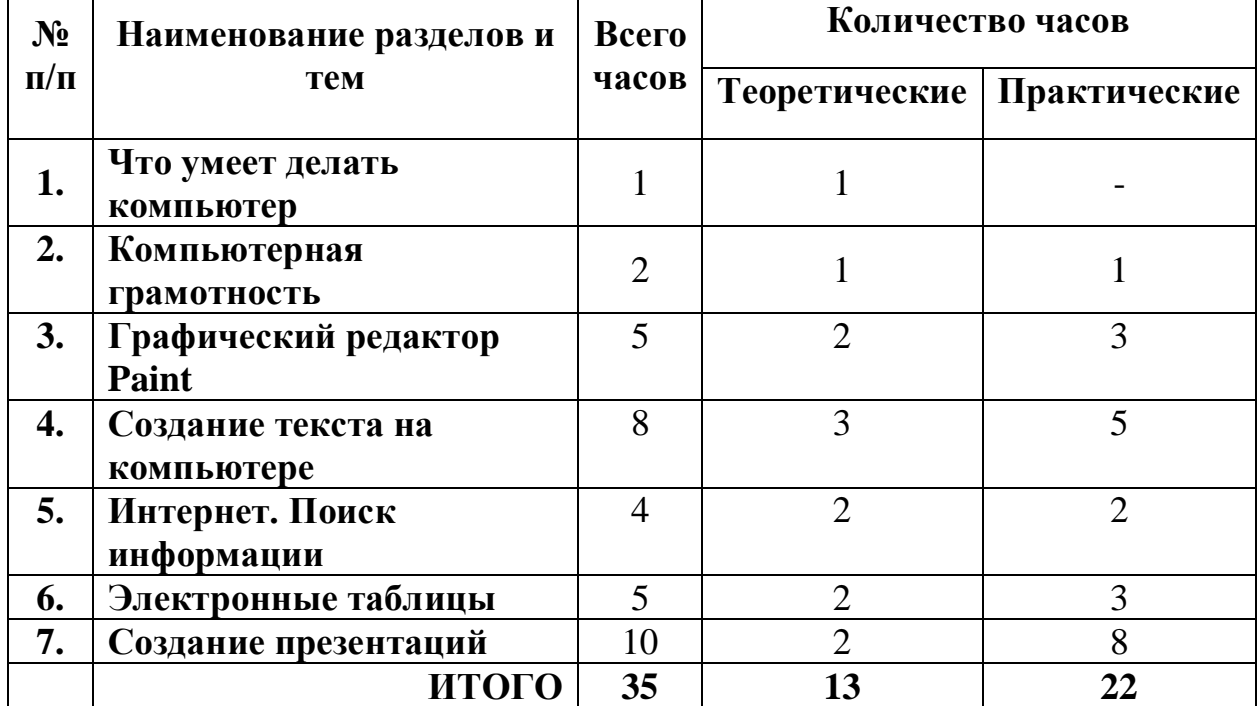

## **Учебно-тематический план**

## **Содержание курса**

#### **Тема 1. Что умеет делать компьютер?**

Правила техники безопасности при работе в компьютерном классе.

Знакомство с компьютером. Демонстрация возможностей персональных компьютеров.

## **Тема 2. Компьютерная грамотность**

Системный блок. Устройства ввода и вывода. Клавиатура. Работа на клавиатуре.

Окно. Заголовок окна. Меню и панели.

## **Тема 3. Графический редактор Paint**

Графический редактор Paint. Меню, палитра, инструменты.

Сохранение, загрузка и печать изображения.

Приемы рисования в Paint.

Работа с фрагментами изображения.

Создание графического изображения.

## **Тема 4. Создание текста на компьютере (8 часов)**

Знакомство с текстовым процессором Word. Ввод текста. Ввод и редактирование текста. Форматирование текста. Вставка и редактирование рисунков. Надписи WordArt. Маркированный, нумерованный список. Вставка таблиц в документ.

# **Тема 5. Интернет. Поиск информации (4 часа)**

Глобальная компьютерная сеть Интернет. Электронная почта. Просмотр Web-страниц. Поиск информации в Интернете. **Тема 6. Электронные таблицы (5 часов)** Знакомство с электронной таблицей Excel. Основные элементы таблицы. Ввод данных в ячейки электронной таблицы. Выполнение простейших математических вычислений. **Тема 7. Создание презентаций (10 часов)**

Знакомство с программой PowerPoint. Создание презентации. Макет и дизайн слайда. Вставка фигур, рисунков. Настройка анимации. Создание презентации по темам.

## **Материально-техническое обеспечение программы**

Мультимедийный компьютерный класс на 10 посадочных мест с проектором, экраном (интерактивной доской). Доступ к Интернет на каждом компьютере.

*Приложение 1*

**Календарно-тематического планирование** кружка **«Инфознайка»** на 2022-2023 учебный год, 35 часов

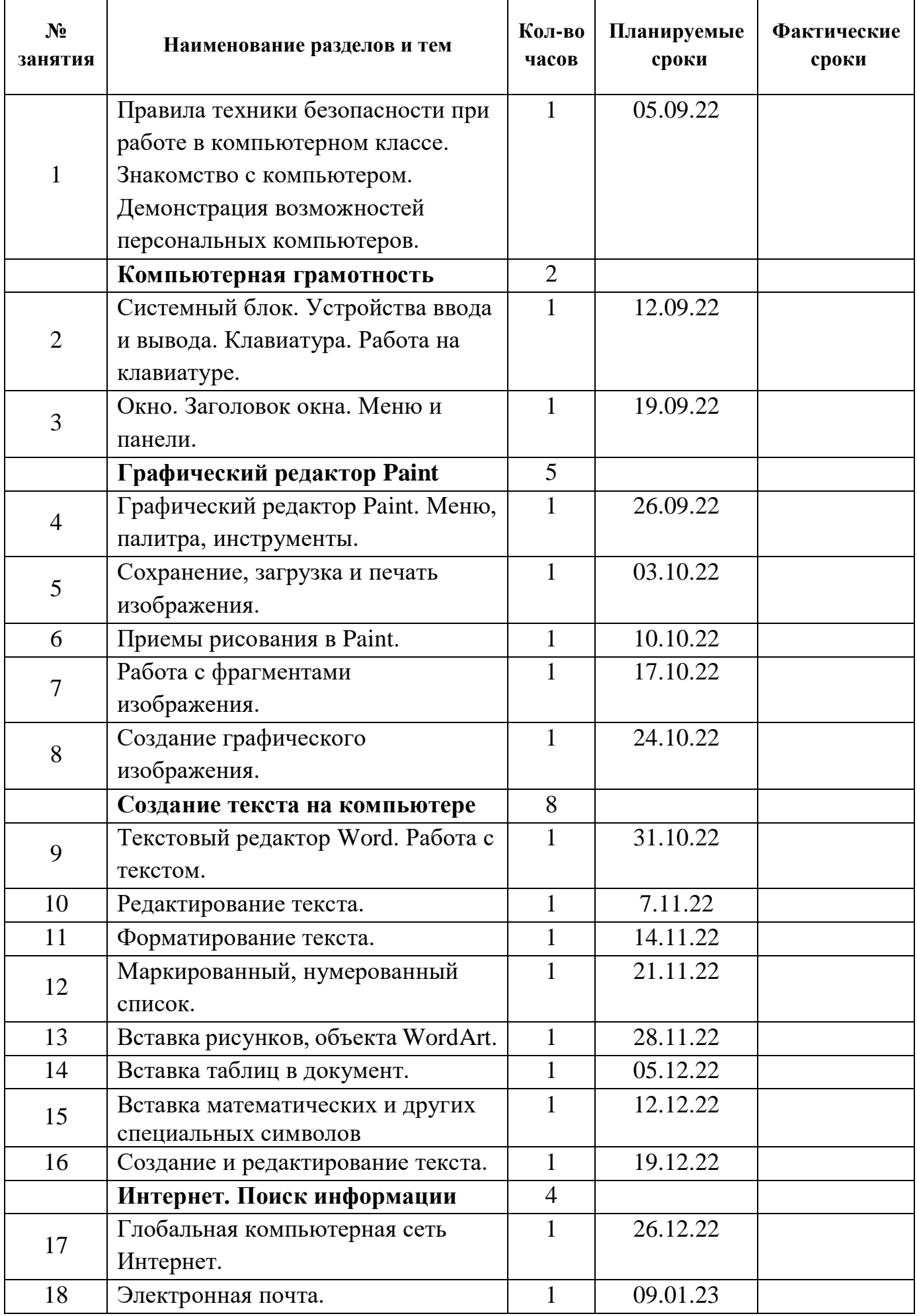

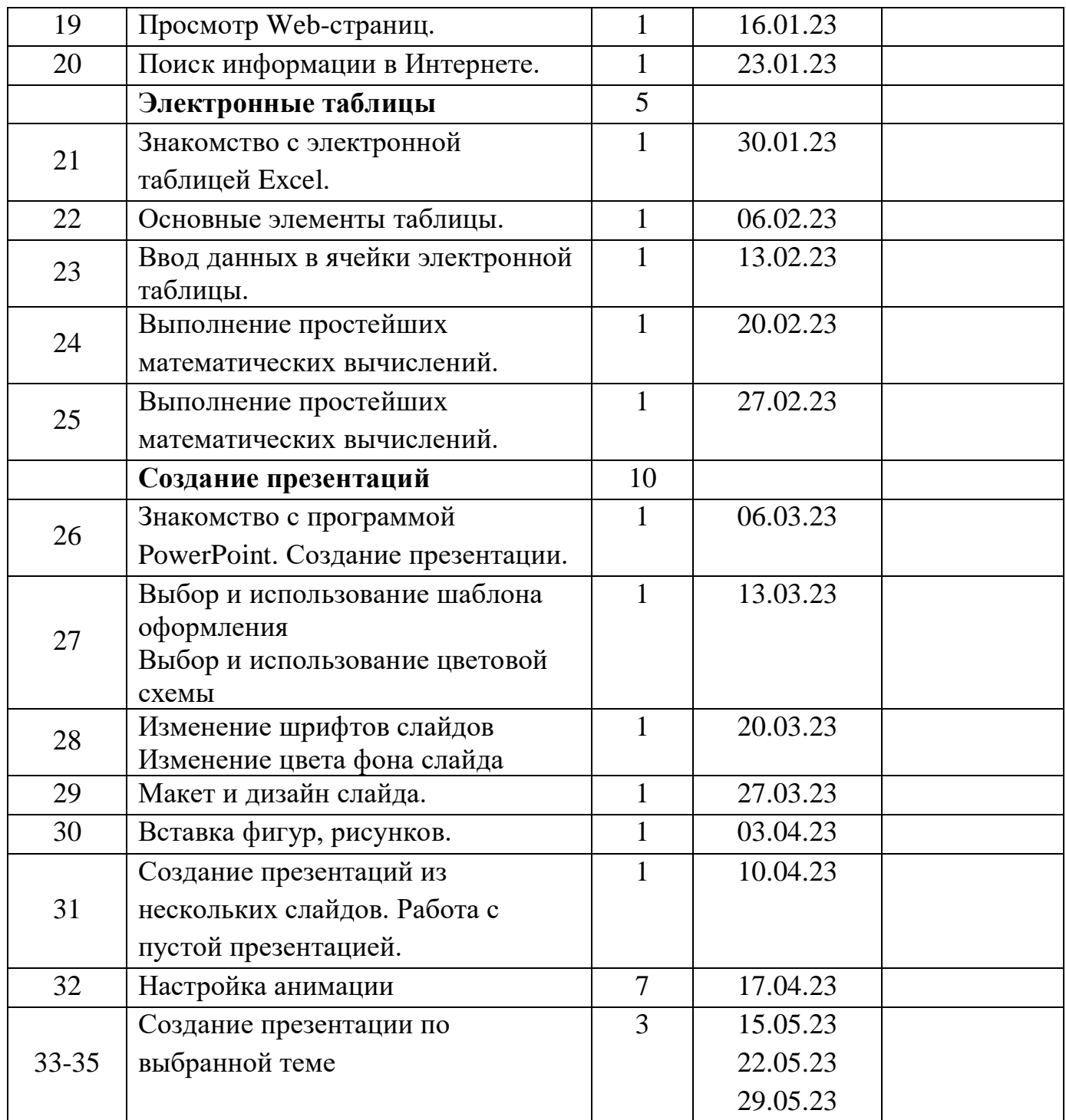